Espace pédagogique de l'académie de Poitiers > Mathématiques > Enseigner > Séquences pédagogiques <https://ww2.ac-poitiers.fr/math/spip.php?article1258> - Auteurs : Raphaël Nivelle - Élodie Bodinet

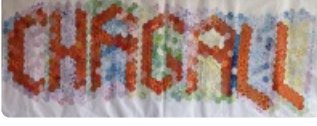

Chagall en hexagones

publié le 27/06/2023 - mis à jour le 30/06/2023

Création d'un pavage

*Descriptif :*

Séquence pédagogique sur des programmes de construction en géométrie.

*Sommaire :*

- Niveau
- Compétences travaillées
- Modalités de mise en œuvre
- Les documents

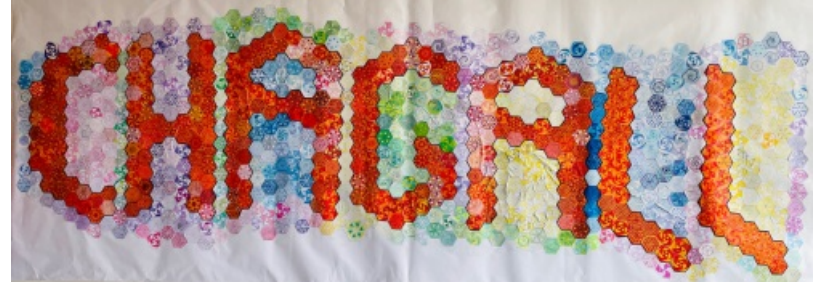

Pavage Chagall en hexagones réguliers

## **•** Niveau

Tous les élèves du collège.

## Compétences travaillées

Géométrie : Suivre un programme de constructions, Rendre un travail propre et soigné.

## Modalités de mise en œuvre

Chaque enseignant a donné un programme de construction à chaque élève. Les programmes vont de 1 à 5 en ordre de

difficultés mais plusieurs élèves de 6<sup>e</sup> ont tout de même choisi le niveau 5.

Chaque classe devait colorier ses hexagones avec une couleur précise (couleur + blanc). Et 12 classes devaient colorier en rouge et orange (normalement sans blanc), pour former le mot CHAGALL (le nom du collège).

| 301 | <b>DUGE</b>  | 401 | OUGE         | 501 | <b>JAUNE</b> | 601 | <b>VIOLET</b>     |
|-----|--------------|-----|--------------|-----|--------------|-----|-------------------|
| 302 | <b>OUGE</b>  | 402 | <b>JOUGE</b> | 502 | <b>VERT</b>  | 602 | <b>VIOLET</b>     |
| 303 | <b>OUGE</b>  | 403 | <b>OUGE</b>  | 503 | <b>VERT</b>  | 603 | <b>VIOLET</b>     |
| 304 | OUGE         | 404 | OUGE         | 504 | <b>VERT</b>  | 604 | <b>VIOLET</b>     |
| 305 | <b>OUGE</b>  | 405 | <b>JAUNE</b> | 505 | <b>VERT</b>  | 605 | <b>ROSE clair</b> |
| 306 | <b>OUGE</b>  | 406 | <b>JAUNE</b> | 506 | <b>BLEU</b>  | 606 | <b>ROSE clair</b> |
| 307 | <b>DUGE</b>  | 407 | <b>JAUNE</b> | 507 | <b>BLEU</b>  | 607 | <b>ROSE clair</b> |
| 308 | <b>JOUGE</b> |     |              | 508 | <b>BLEU</b>  | 608 | <b>ROSE clair</b> |
|     |              |     |              | 509 | <b>BLEU</b>  |     |                   |

Répartition des couleurs de coloriage selon les classes du collège

L'équipe de professeurs a ensuite assemblé et collé les hexagones afin d'obtenir la frise (5 m x 1,50 m environ).

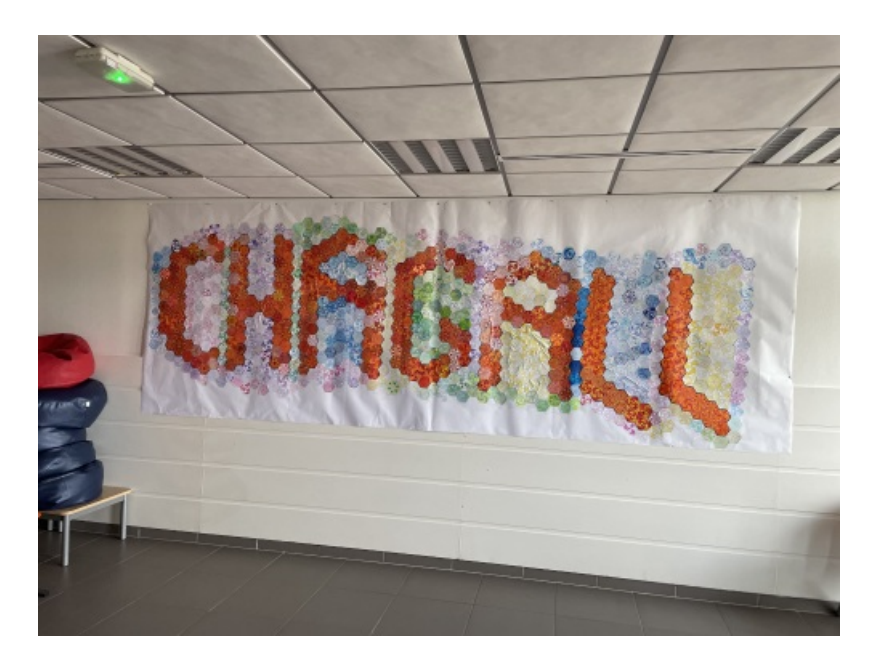

## ● Les documents

Les ressources proviennent des fascicules « Géométrie pour le plaisir ». Ci-dessous, un exemple de document donné aux élèves.

> Fiche élève pour la [construction](https://ww2.ac-poitiers.fr/math/sites/math/IMG/pdf/hexagones_fiche_eleve.pdf) des hexagones (PDF de 1.3 Mo) Fiche élève pour la construction des hexagones

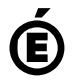

 **Académie de Poitiers** Avertissement : ce document est la reprise au format pdf d'un article proposé sur l'espace pédagogique de l'académie de Poitiers. Il ne peut en aucun cas être proposé au téléchargement ou à la consultation depuis un autre site.